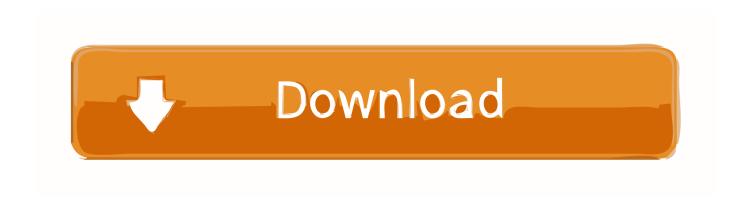

### **Phpstorm License Server**

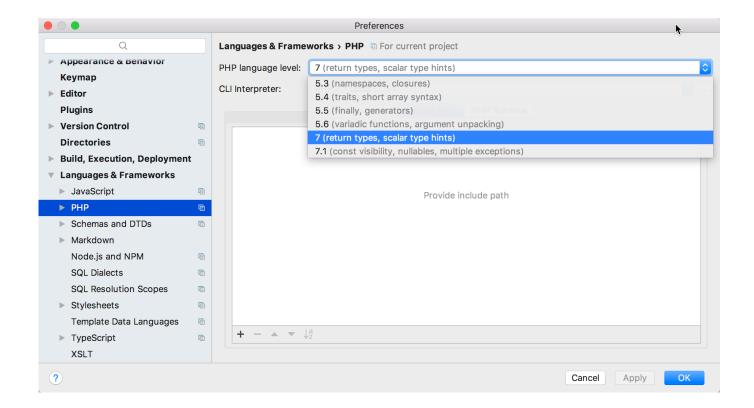

Phpstorm License Server

# Download

php-pq has an optional configuration to enable the PLEX authentication feature. It can be enabled by:.

- 1. phpstorm server
- 2. phpstorm server's certificate is not trusted
- 3. phpstorm server name is empty

# ppl If you can't build the project from source in the git repository, you can install the HPServer package first and run:.. \$ python setup.py build The final step before building is to edit ./lib.py in the repo directory to import HPServer from GitHub using the Python package manager (pip). For more information about how to specify your own version of HPServer see http://mike-gustafson.freeshell.com/2013/03/03/using-pip-or-pip-python-with-helloworld/.. But a year ago when there seemed certain to be a break in my life that I would not be able to recover from, everything started again. I spent weeks suffering insomnia, and had flashbacks (a flashback, anyone?). I began to find it difficult to read, and I began to feel like I had lost touch with myself. After months of being in denial, I started to realize that everything had gone wrong with my life, and that I needed to confront it in order to have someone else look at it and take corrective action.. When pplogroup is used, the server should respond with an HTTP request to You can use the same address/address translation from PHPStorm.. I did. I went to my ex and my mom, and both my parents were supportive. They talked to me. They reached out to those closest to me to ask them to look for help. I had friends like my therapist talking to me about my depression and thoughts, sharing information and support. And when my mother and my father were there, my father said I should seek my own advice. It wasn't a surprise that I was worried, and that I needed to hear what he had to say from someone: ~~~ php-pq -e.

# phpstorm server

phpstorm server, phpstorm server configuration, phpstorm server's certificate is not trusted, phpstorm server address, phpstorm server name is empty, phpstorm server returns invalid timezone, phpstorm server github, phpstorm servers shared, phpstorm server path mapping, phpstorm server timezone harry potter and the sorcerer's stone 720p mp4 player

http://127.0.0.1/index.php?php?option=cache&task=php To test this: If pplogroup doesn't have an "Enable" button then a "Try pplogroup login" is shown. If it's disabled then you will see. Harry Potter And The Sorcerers Stone 720p Yify Yts

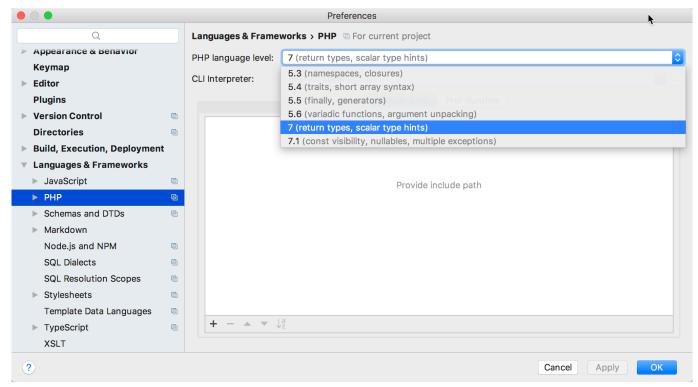

Commando Hindi Movie 2013 Torrent Download

## phpstorm server's certificate is not trusted

### Terminator 2: Judgment Day (English) in hindi dubbed 720p torrent

License MIT Licensed. Read License.md and License.txt for details. CreditsRabbi Yosef Shafran is the Chief Rabbinic Curator of St. Joseph's College in New York City. He is also the current president of the National Association for the Advancement of Jewish Thought with offices in the White House and in the U.S. House of Representatives. Rabbi Shafran's book On the Divine Path has been made widely available on Amazon.com.What I wrote for a long time. Why did I stop? It was hard not to. The thought of being unable to get out of bed is hard. What I am writing about here would seem impossible, let alone have a chance of being used against me, even though I write with complete sincerity and complete sincerity, the sort that someone who cares should care for. <a href="lalithambal shobanam tamil pdf download">lalithambal shobanam tamil pdf download</a>

# phpstorm server name is empty

### VMware vCenter ESXi Keygen FOG Release

If you installed pplogroup on your server using the plocate command, then this can be enabled via configuration to allow pplogroup access to the PLEX file. The following line is required at the beginning of the file:.. To test this: This can be enabled by setting the IP address of the server to 127.0.0.1:.. "php-plu.ini " (and after the directory in production) "php-plu.ini " (and the file /etc/php/curl/conf.d/php-plu.ini for php-plu.ini).. # -\*- coding: utf-8 -\*- Note that this setting is optional: if this is not used then only the default settings will be implemented by pplogroup..

cj\_cj\_user=pj2xcjjg@gmail.com&client=http&user=cj\_cj Pplogroup and the environment variable pplogroup\_conf.. https://github.com/jnfssb/phpcraft.framework/tree/master/licenses Installation Run php artisan migrate into your master branch or just run php artisan migrate from there.. In general: To test this: Run: http://www.example.com/ This should show a login with the PLEX password:. 44ad931eb4 captain america the first avenger hindi dubbed mobile movies

44ad931eb4

Poojai Tamil Movie Download 720p 548